## 1. What is Refugee Funding Tracker?

The <u>Refugee Funding Tracker</u> (RFT) was developed by UNHCR to track financial data related to refugee programmes. At present, it covers inter-agency budgets and funding for refugee-related appeals and plans such as Country and Regional Refugee Response Plans (RRPs). Available data includes funding received by partners involved in and appealing for funds in refugee responses<sup>1</sup>.

## 2. Where does the data come from?

There are three types of data in RFT:

**2.1. Budget Data**: the budgetary needs data for each participating agency comes from the finalized RRP documents. UNHCR RRP coordinators are responsible to provide the latest data to (email) IMFA/DRRM/DER. The data is to be provided a week before launching a RRP.

**2.3. Population Data**: same as budget data. No population data is available on RFT currently. They will be displayed in a later version of RFT.

**2.2. Funding Data**: All partners including UN agencies appealing for funds within a RRP have the obligation to report, at a minimum, on a quarterly basis on the funds they have received against their requirements. Reporting on funding received is essential to portray an accurate picture of the funding gaps for the host governments, donors, and partners throughout the year. RFT does not capture funding data directly from the donors.

# 3. How to report funding?

All participating agencies<sup>2</sup> to a regional or country refugee plan are required to report funding to RFT. UNHCR will inform partners on which of the below data collection option is applicable for each RRP during the time of budgetary needs formulation.

**3.1. When there is an established data collection mechanism such as ActivityInfo:** All participating partners are to use an established tool for

<sup>&</sup>lt;sup>1</sup> Appealing partners are entities whose activities are submitted under the RRP for funding and which will be monitored through the Plan's monitoring and reporting framework. An entity that is contracted by an appealing organization to implement that organization's activity, shall not submit a funding requirement to the RRP as this would lead to double counting.

<sup>&</sup>lt;sup>2</sup> For UNHCR, funding data for RRPs will be uploaded onto RFT in HQs by IMFA/DRRM/DER. refugee-funding-tracker.org

reporting on funding received. Data reported in such tool will be imported into RFT. There is no need to report using RFT Form to avoid double reporting.

3.2. Where there is no specific tool for data collection: Partners are to use RFT Form. Every time new funding is received by an RRP partner, it can be entered in the form. The data will automatically be exported to RFT.

The form is self-explanatory. For support, contact (email) IMFA/DRRM/DER.

### Inter-Agency Fund Reporting Form for RFT in 2023

| FRAMEWORK OF REFUGEE RESPONSE PLANS.                            | REPORTS ARE AUTOMATICAL<br>AT YOU HAVE PREVIOUSLY RE | LY UPLOADED ON REFUGEE-FUNDING- | SSISTANCE PROGRAMMES, IN PARTICULAR WITHIN THE<br>TRACKER.ORG ONLY NEW CONTRIBUTIONS SHOULD BE<br>HTTP://REFUGEE-FUNDING-TRACKER.ORG), FOR ANY |
|-----------------------------------------------------------------|------------------------------------------------------|---------------------------------|----------------------------------------------------------------------------------------------------|
| <b>CONTACT</b><br>Name/Email Adress/Phone Number (in case of ac | ditional information required)                       |                                 |                                                                                                    |
| REFUGEE PLAN NAME                                               |                                                      |                                 |                                                                                                    |
| O Afghanistan Regional Refugee                                  | Response Plan                                        |                                 |                                                                                                    |
| O Democratic Republic of the C                                  | ongo Regional Refuge                                 | e Response Plan                 |                                                                                                    |
| 🔘 South Sudan Regional Refuge                                   | e Response Plan                                      |                                 |                                                                                                    |
| 🔘 Sudan Country Refugee Resp                                    | onse Plan                                            |                                 |                                                                                                    |
| COUNTRY                                                         |                                                      |                                 |                                                                                                    |
| POPULATION GROUP BENEFIT                                        | TING FROM THE FUI                                    | NDS                             |                                                                                                    |
| none selected                                                   |                                                      |                                 |                                                                                                    |
| ORGANIZATION                                                    |                                                      |                                 |                                                                                                    |
| Fund Reporting                                                  |                                                      |                                 |                                                                                                    |
| » Report New Contribution                                       |                                                      |                                 |                                                                                                    |
| SOURCE OF FUNDING                                               |                                                      |                                 |                                                                                                    |
| O Funds from a Government or                                    | intergovernmental en                                 | tity (incl CERF and CBPFs)      |                                                                                                    |
| Funds from a company, found                                     | -                                                    |                                 |                                                                                                    |
| O Funds allocation (funds from                                  | another entity within                                | your organization or from flex  | ible funding not tie to a country or sector)                                                                                                   |
| PLEASE SPECIFY THE MAIN SEC                                     | TOR COVERED BY TI                                    | HIS CONTRIBUTION                | * TOTAL FUND RECEIVED (IN USD)<br>Make sure this contribution has not already been reported                                                    |
|                                                                 |                                                      |                                 |                                                                                                    |
| none selected                                                   |                                                      |                                 | • 0                                                                                                    |
|                                                                 |                                                      |                                 |                                                                                                    |
|                                                                 |                                                      |                                 |                                                                                                    |

🖋 Save Draft

### 4. How to use the RFT?

## Open refugee-funding-tracker.org

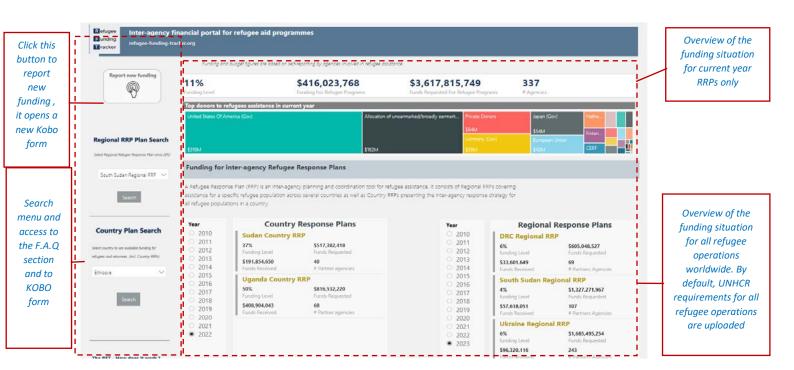

#### **RFT Landing Page**

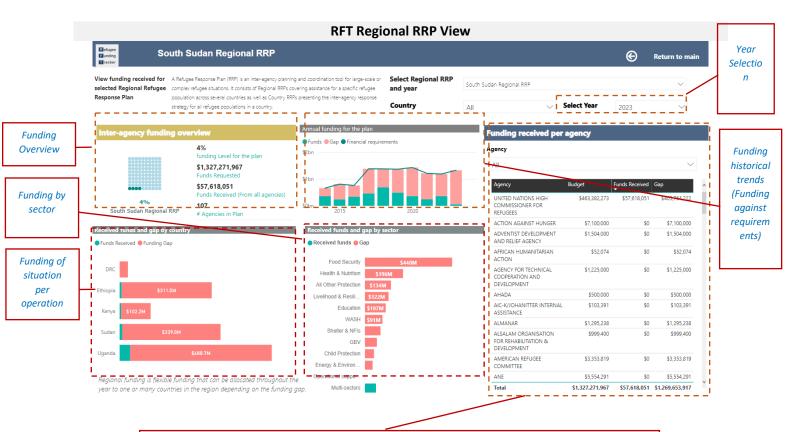

Funding reported by agencies against requirements in the RRP. Important: when a contribution is not earmarked to a specific population in the country, it will consider as benefiting all Regional RRPs in the country

| ear Country  | Agency                                           | Donor                                                     | Sector Standard    | Reported Date                    | Funds Received |
|--------------|--------------------------------------------------|-----------------------------------------------------------|--------------------|----------------------------------|----------------|
| 023 Ethiopia | UNITED NATIONS HIGH<br>COMMISSIONER FOR REFUGEES | Allocation of<br>unearmarked/broadly<br>earmarked funding | Multi-sectors      | Tuesday, February<br>28, 2023    | \$7,018,666    |
| 023 Kenya    | UNITED NATIONS HIGH<br>COMMISSIONER FOR REFUGEES | Allocation of<br>unearmarked/broadly<br>earmarked funding | Multi-sectors      | Tuesday, February<br>28, 2023    | \$5,002,951    |
| 023 Sudan    | UNITED NATIONS HIGH<br>COMMISSIONER FOR REFUGEES | Allocation of<br>unearmarked/broadly<br>earmarked funding | Multi-sectors      | Tuesday, February<br>28, 2023    | \$8,313,366    |
| 023 Uganda   | UNITED NATIONS HIGH<br>COMMISSIONER FOR REFUGEES | Allocation of<br>unearmarked/broadly<br>earmarked funding | Multi-sectors      | Tuesday, February<br>28, 2023    | \$35,754,859   |
| 023 Uganda   | UNITED NATIONS HIGH<br>COMMISSIONER FOR REFUGEES | Private Donors                                            | Multi-sectors      | Tuesday, May 31,<br>2022         | \$126,260      |
| 023 Uganda   | UNITED NATIONS HIGH<br>COMMISSIONER FOR REFUGEES | Private Donors                                            | Shelter & NFIs     | Friday, April 30,<br>2021        | \$396,000      |
| 023 Kenya    | UNITED NATIONS HIGH<br>COMMISSIONER FOR REFUGEES | European Union                                            | Health & Nutrition | Wednesday,<br>September 23, 2020 | \$18,250       |
| .023 Kenya   | UNITED NATIONS HIGH<br>COMMISSIONER FOR REFUGEES | European Union                                            | Multi-sectors      | Wednesday,<br>September 23, 2020 | \$1,277        |
| 023 Kenya    | UNITED NATIONS HIGH<br>COMMISSIONER FOR REFUGEES | European Union                                            | Multi-sectors      | Friday, March 27,<br>2020        | \$36,279       |

Funding flows details (Donor , Agency , Operation , Sector and Amount in USD).

#### **RFT Country View**

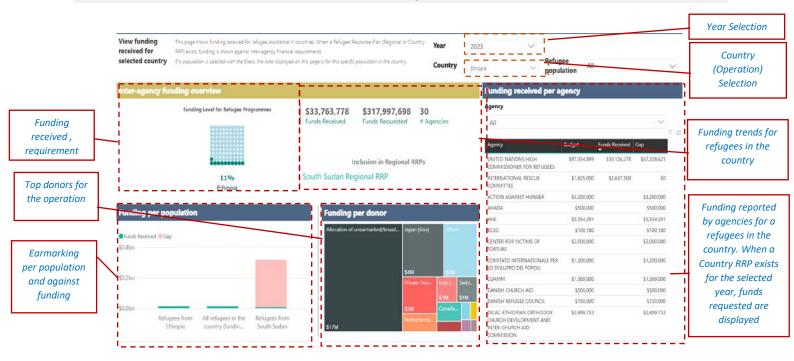

| ear Agency |                                                     | Populations                                                                                | Donor                                                  | Funds Received |  |
|------------|-----------------------------------------------------|--------------------------------------------------------------------------------------------|--------------------------------------------------------|----------------|--|
| 2023       | UNITED NATIONS HIGH<br>COMMISSIONER FOR<br>REFUGEES | Refugees from Ethiopia                                                                     | Allocation of unearmarked/broadly<br>earmarked funding | \$11,675,748   |  |
| 2023       | UNITED NATIONS HIGH<br>COMMISSIONER FOR<br>REFUGEES | Refugees from South Sudan                                                                  | Allocation of unearmarked/broadly<br>earmarked funding | \$7,018,666    |  |
| 2023       | UNITED NATIONS HIGH<br>COMMISSIONER FOR<br>REFUGEES | All refugees in the country<br>(funding not earmarked to a<br>specific refugee population) | Canada (Gov)                                           | \$956,466      |  |
| 2023       | UNITED NATIONS HIGH<br>COMMISSIONER FOR<br>REFUGEES | All refugees in the country<br>(funding not earmarked to a<br>specific refugee population) | European Union                                         | \$314,776      |  |
| 2023       | UNITED NATIONS HIGH<br>COMMISSIONER FOR<br>REFUGEES | All refugees in the country<br>(funding not earmarked to a<br>specific refugee population) | Germany (Gov)                                          | \$246,725      |  |
| 2023       | UNITED NATIONS HIGH<br>COMMISSIONER FOR<br>REFUGEES | Refugees from Ethiopia                                                                     | Italy (Gov)                                            | \$1,053,741    |  |
| 2023       | UNITED NATIONS HIGH<br>COMMISSIONER FOR<br>REFUGEES | All refugees in the country<br>(funding not earmarked to a<br>specific refugee population) | Japan (Gov)                                            | \$4,462,962    |  |
| 2023       | UNITED NATIONS HIGH<br>COMMISSIONER FOR<br>REFUGEES | All refugees in the country<br>(funding not earmarked to a<br>specific refugee population) | Luxembourg (Gov)                                       | \$233,100      |  |
| 2023       | UNITED NATIONS HIGH<br>COMMISSIONER FOR<br>REFUGEES | All refugees in the country<br>(funding not earmarked to a<br>specific refugee population) | Netherlands (Gov)                                      | \$1,260,646    |  |

Funding flows details (Donor, Agency, Population, Sector and Amount in USD).